Analyze extracellular vesicles (EVs) on the BD FACSymphony™A1 Cell Analyzer Standardized workflow for consistent results

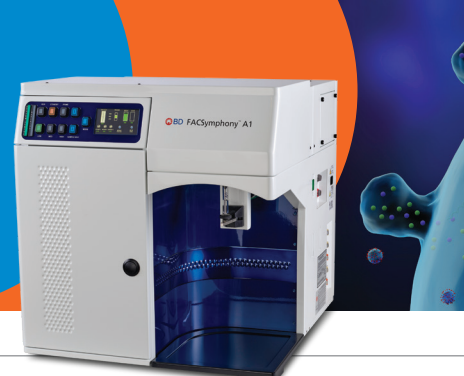

# 200 nm B 530/30-H SP SSC-H lus SSC

#### **Fine tune your small particle detector (SPD)**

#### **STEP 1: Prepare your instrument using standard small particle beads**

- Prepare SPD bead mixture
- Align SPD using Picomotor Application (if needed)
- Adjust SP SSC voltage to place bead peaks on target

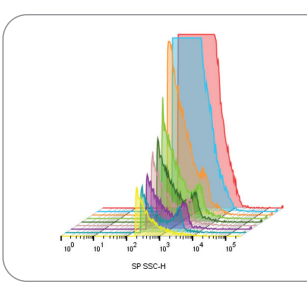

#### **Ensure reproducible low background noise**

#### **STEP 2: Perform start-up procedure to reduce background noise**

- Run BD® Detergent Solution Concentrate
- Run sample diluent and check background noise

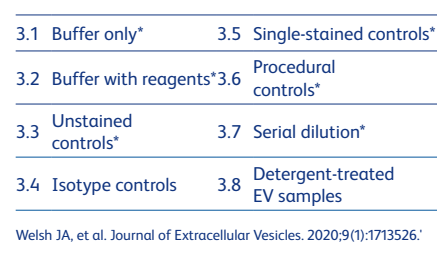

### **Acquire your EV samples and explore the power of "OR" thresholding**

#### **STEP 3: Apply proper controls, calibration and thresholding strategy**

- Use *MiFlowCyt-EV* framework for publication to guide you on assay controls and SP SSC and fluorescence calibration
- Use "OR" thresholding for SP SSC and relevant fluorescent parameters for maximum information
- Consider running serial dilution series to check for absence of swarming

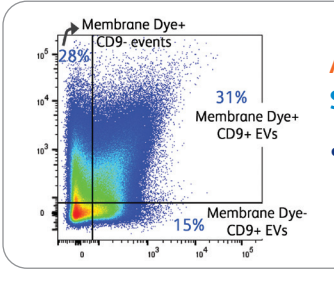

#### **Analyze your EV data**

## **STEP 4: Take advantage of the analysis power of BD FACSDiva™ and FlowJo™ Software**

• Output files from recommended calibration software compatible with BD FACSDiva™ and FlowJo™ Software for further analysis

#### **Still need help?**

- Follow troubleshooting guidelines in the User's Guide
- Contact your BD support team for assistance

**To learn more about the BD FACSymphony™ A1 Cell Analyzer or the BD® Small Particle Detector, contact your BD sales representative.**

\*User should follow routine maintenance process and run CS&T before SPD procedure Class 1 Laser Product.

For Research Use Only. Not for use in diagnostic or therapeutic procedures.

BD Life Sciences, San Jose, CA 95131, USA

# **bdbiosciences.com**

BD, the BD Logo, BD FACSDiva, BD FACSymphony and FlowJo are trademarks of Becton, Dickinson and Company or its affiliates. All other trademarks are the property of their respective owners. © 2022 BD. All rights reserved. BD-68538 (v1.0) 1022

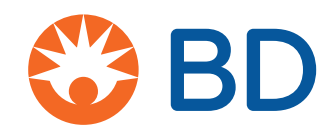